Ludwig-Thoma-Gymnasium Prien

### **Informationen zur 2. Fremdsprache:**

# **L A T E I N**

21.09.2020 V. Grill Horse

Lateinunterricht in 6

• In erster Linie Sprachunterricht Quintus amicam videt.

Analysieren von "Wortformen", Erschließen ihrer Funktion im Satz, Kombinieren der Einzelbestandteile zu einem komplexen Ganzen  $\Rightarrow$  Übersetzen = "mikroskopisches" Lesen

Der Schüler lernt das Funktionieren von Sprache allgemein: vertiefte Sprachkompetenz, formallogisches Denken

### Lateinunterricht in 6

- In Ansätzen bereits Lektüreunterricht interpretatorische Auswertung der Lektionstexte: Lesekompetenz
- Sachunterricht

Einblick in die antike Kultur und ihre Traditionen bis in unsere Zeit Basis der europäisch-abendländischen Kultur

-> Mischung aus Sprach-, Lektüre- und **Sachunterricht** 

### Lateinunterricht

### Vgl. LP: **3 Lernbereiche:**  Sprachliche Basis, Textarbeit, kultureller Kontext

- Sprachlernphase: 6-8 -> Lehrbuchtexte: *Campus* 1-3
- Lektürephase: 9-11 -> Originaltexte (Lexikon)

# Unterricht

- 4 Stunden Fachunterricht (davon je nach Gruppe 1 oder 2 Doppelstunden)
- 1 Stunde Intensivierung (als L I im Plan)

bei größeren Gruppen Teilung:

-> kleinere Lerngruppe: intensives und differenziertes Üben

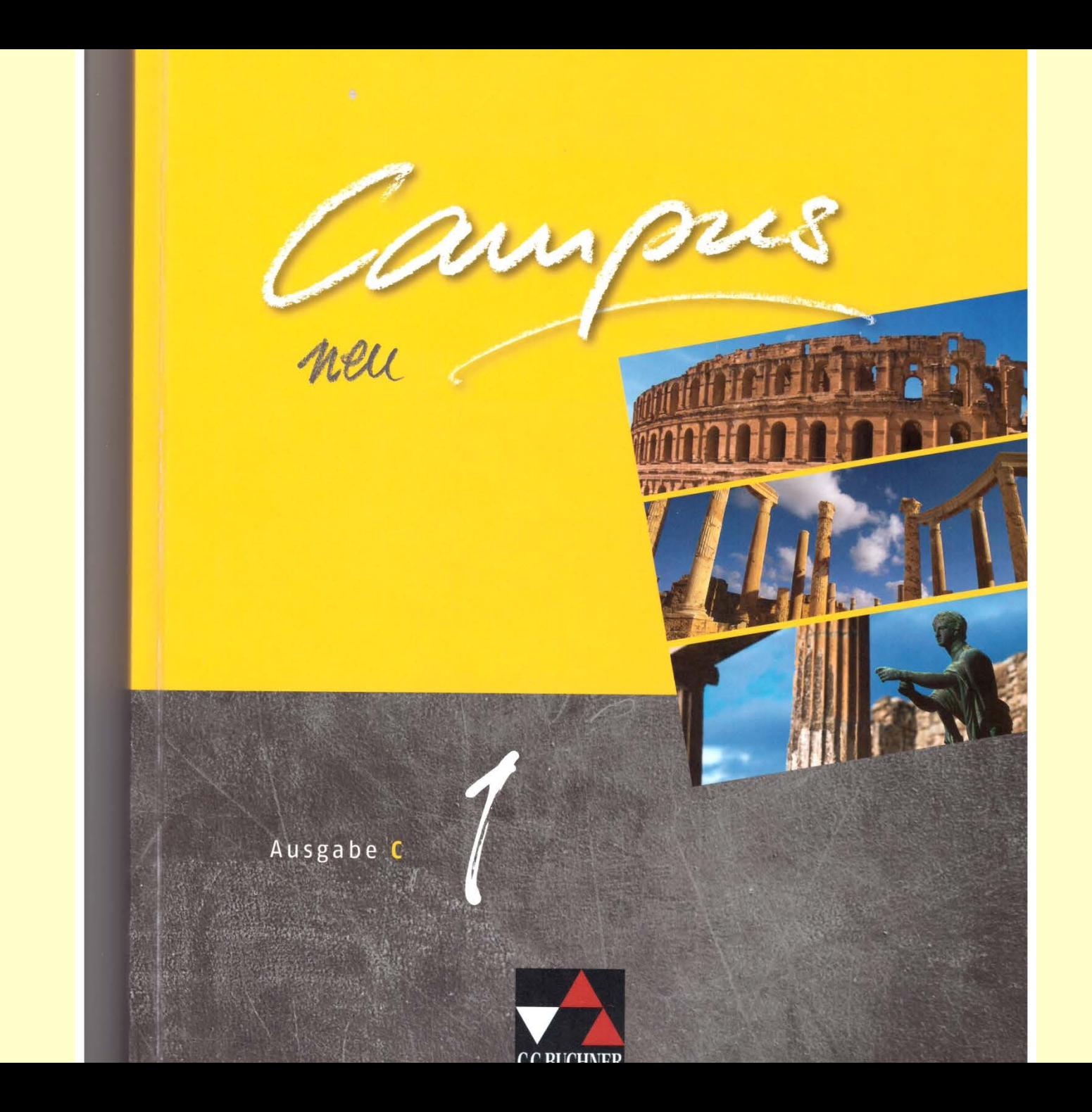

### Eindrücke in Pompeji -**Leben und Sterben**

 $1$ Stellt in Gruppenarbeit mögliche Gründe zusammen, weshalb wohlhabende Pompejaner ihre Häuser mit Wandmalereien verzieren ließen (Abb. 1, 4, 6).

Die Familie des Priscus Popidius ist zu der Zeit in Pompeji, als ein guter Freund des Aulus, der reiche Holconius, zum Duumvir gewählt werden will. Um das zu erreichen, spendiert er der Bevölkerung von Pompeji Gladiatorenschauspiele (spectācula) im Amphitheater der Stadt.

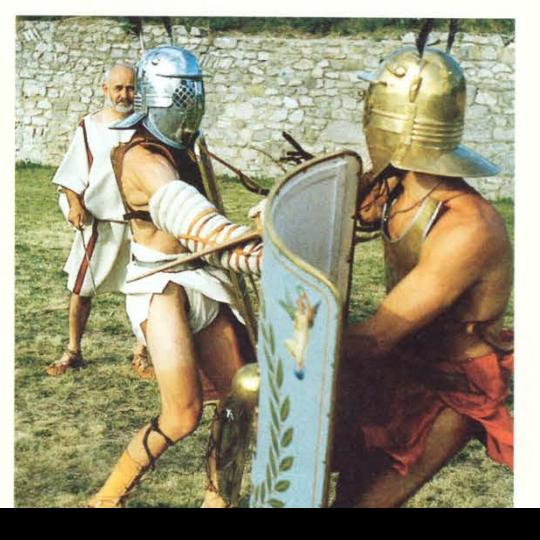

#### Gladiatoren

findamentum

Gladiatoren waren ausgebildete Kämpfer, die zum Vergnügen der Zuschauer auf Leben und Tod gegeneinander kämpften. Dabei handelte es sich meist um Sklaven, Kriegsgefangene oder Verbrecher, die in Gladiatorenschulen mit hartem Training auf die Kämpfe vorbereitet wurden. Sie kämpften mit dem Schwert (gladius) oder mit anderen Waffen (z.B. Netz und Dreizack) - nach festen Regeln, über deren Einhaltung ein Schiedsrichter wachte. Nur die wenigsten Gladiatorenkämpfe endeten tödlich: Da die Besitzer von Gladiatorentruppen viel Geld für das Training und den Unterhalt ihrer Kämpfer aufwandten, war ihnen an einer massenhaften Tötung ihrer Leute nicht gelegen.

In Rom fanden die Gladiatorenspiele im Kolos-

- 1. Hodie Secundus in thermis est; sed heri in thermis non erat.
- 2. Amicus: "Secunde, heri miser eram. Nonne et tu miser eras?"
- 3. Secundus: "Etiam ego miser eram; nos miseri eramus, amice."
- 4. Marcus: "Cur heri miseri eratis?"
- 5. Secundus: "Heri amici patris diu apud nos erant.
- 6. Si amici nobiscum cenant, thermas petere non possum;
- itaque heri in thermis esse non poteram."
- 7. Secundus heri thermas desiderabat.
- 8. Thermas et amicos semper in animo habebat.

#### Lerncampus U

Е

Zur Einübung des Imperfekts sind U c und d Pflicht. Wenn dir deutsche Präteritumformen noch Probleme bereiten, bearbeite U a; U b hilft dir zur Formenbildung.

a Spürsinn gefragt. Nenne jeweils die lateinischen Imperfekt- bzw. deutschen Präteritumformen:

1. er befiehlt, er befahl 2. er bleibt, er blieb 3. er schrie, er schreit 4. er lag, er liegt 5. sie brachten, sie bringen

6. creabant, creant 7. eras, es 8. desiderabas, desideras 9. delecto, delectabam 10. potestis, poteratis

Das Imperfekt als Baukastenspiel! Bilde möglichst viele Formen:

c Bilde jeweils die Formenreihe Präsens -Infinitiv - Imperfekt nach diesem Beispiel: debeo - debere - debebam:

1. vales 2. praebebamus 3. amabant 4. intratis 5. poterant

Wenn Wahlen waren ... Übersetze:

1. Cunctae viae plenae erant. Magna turba in foro aderat. Ibi viri multa consilia habebant. 2. Etiam candidati (Bewerber) saepe in forum properabant. Multi candidati viros donis delectabant.

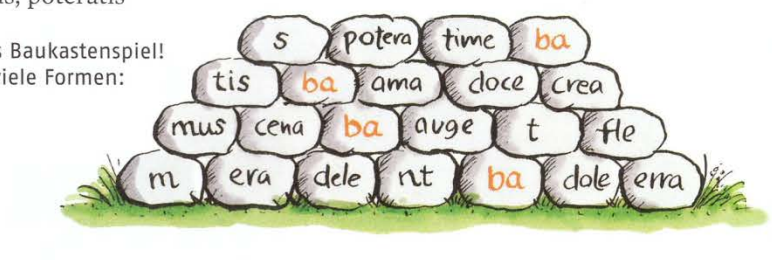

Tompol und Onfo

fundamenta

VIII Kompakt

a Weise den Kisten die folgenden Verbformen zu:

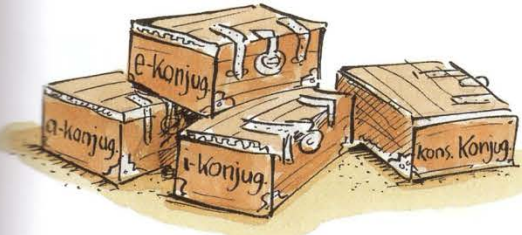

facis – venis – aspicis – invenis – placeo – adduco - nescis - peto - vendo - creo pateo - consisto - capis - narro compleo - impero

b Doppelpass. Spielt euch Imperfektformen zu, indem einer eine Imperfektform von velle und dann der Partner die entsprechende von posse bildet.

Spielt dann ebenso Doppelpass mit aspicere - timere und mit videre - narrare.

c Fehlerdiagnose. Übersetze Satz 1 und baue dabei einen Fehler ein. Dein Mitschüler findet ihn und korrigiert dich. Tauscht für Satz 2 die Rollen.

1. Homines in amphitheatro magno clamore pugnas exspectabant. 2. Gladiatores saepe pugnis vitam amittebant.

d 1. Erkläre den Spruch, den man z.B. am Ende einer Geburtstagsrede sagt: Ad multos annos!

2. Finde Situationen, für die folgende Sentenz gilt:

Homines sumus, non dei.

- Erkläre, was diese Sentenzen für dich bedeuten können:
	- 1. Homines, dum docent, discunt (Iernen).  $-11$   $1$   $1$

#### f *dbstreistaudlich* Latein

Erkläre die Sätze, nutze ggf. ein Wörterbuch: Die ambitionierten (ambitio) Mediziner (medicus) investieren (in-vestire) viel Zeit in die Erforschung eines neuen Präparats (prae-parare) gegen Depressionen (deprimere).

Ü

g Latein poly glott

1. Erschließe, welche Auskunft man erhalten will, wenn man in Spanien fragt: Qué hora es? - und in Frankreich: Quelle heure est-il? 2. Gib auf einer Landkarte an, wohin du fahren musst, wenn du folgende Ziele hast: Mont Blanc - Mount Everest - Rocky Mountains - Monte Carlo.

1. Vergleicht die moderne Wasserversorgungstechnik mit der der römischen Antike. 2. Stellt Gemeinsamkeiten und Unterschiede zwischen römischen Tempeln und christlichen Kirchen zusammen.

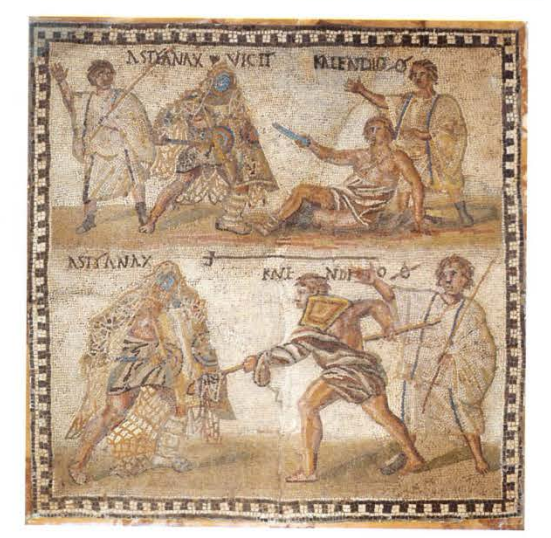

Kämpfende Gladiatoren im Circus. Römisches Mosaik. 4. Jh. n. Chr. Madrid, Museo Arqueológico Nacional.

### $21$

and with the

W

#### Wiederholungswörter

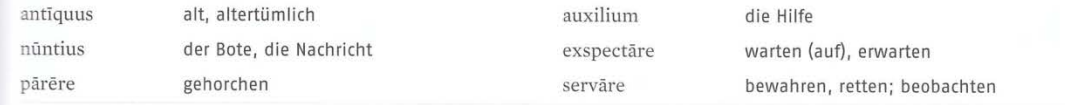

#### Lernwörter

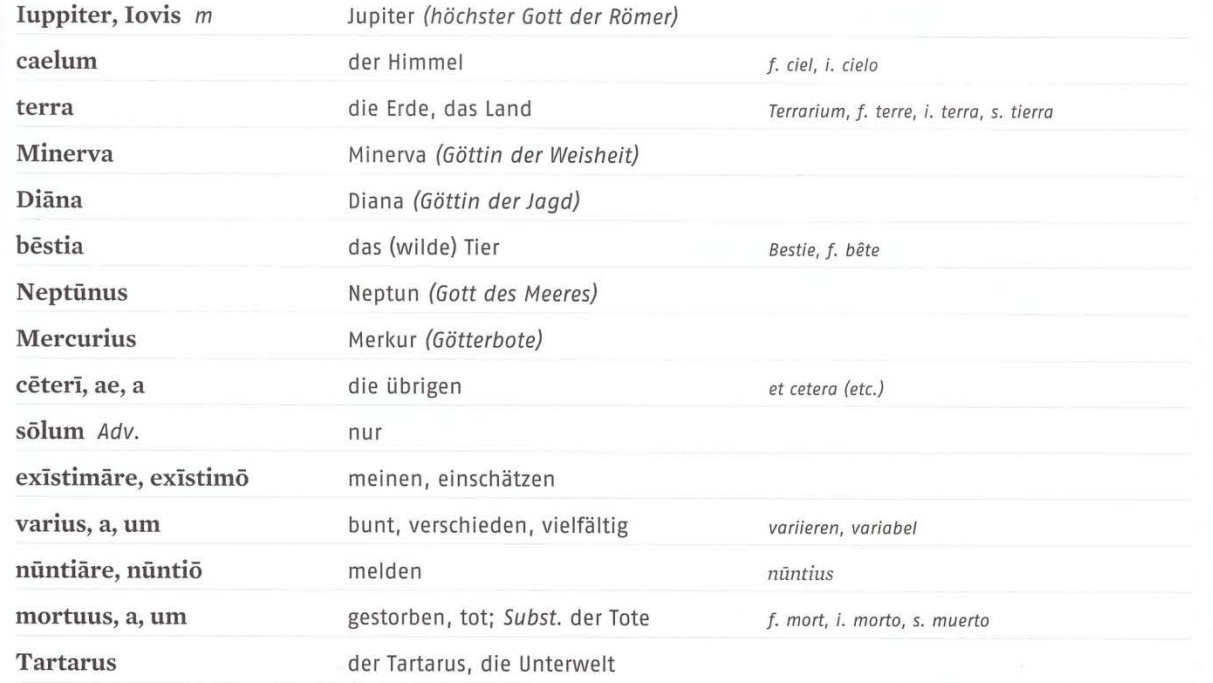

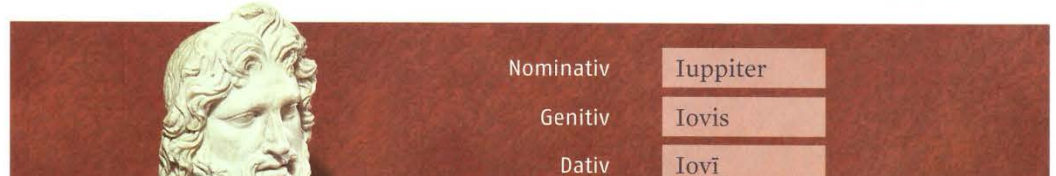

#### Verben: Imperfekt (a- / e-Konjugation / esse)

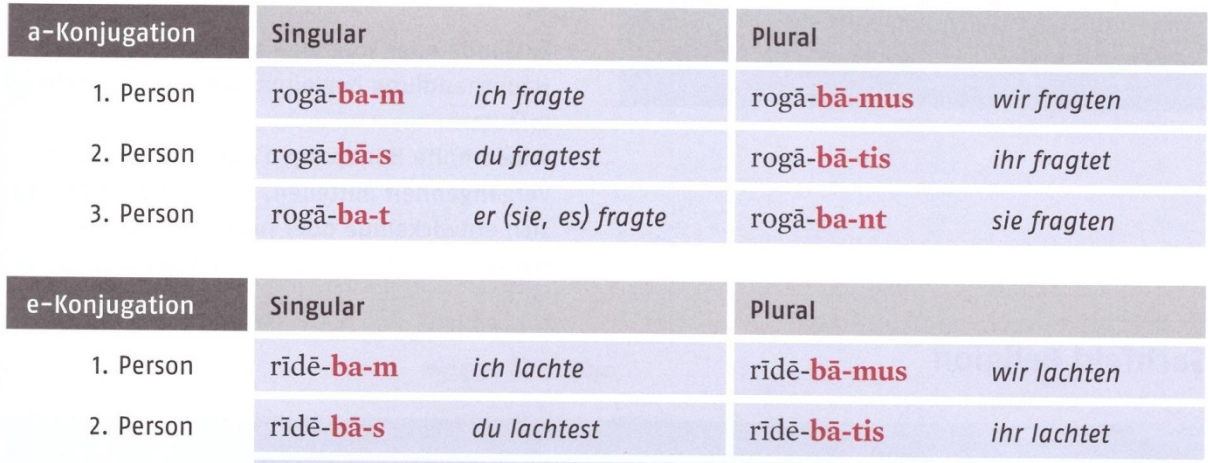

er (sie, es) lachte

Die Personalendungen sind im Imperfekt (1. Vergangenheit) die gleichen wie im Präsens. Ausnahme: Die 1. Pers. Sg. endet auf -m (vgl. sum).

rīdē-ba-t

3. Person

Zusätzlich tritt zwischen Stamm und Endung ein Tempuszeichen. Für das Imperfekt der a- und e-Konjugation lautet es -ba-.

sie lachten

rīdē-ba-nt

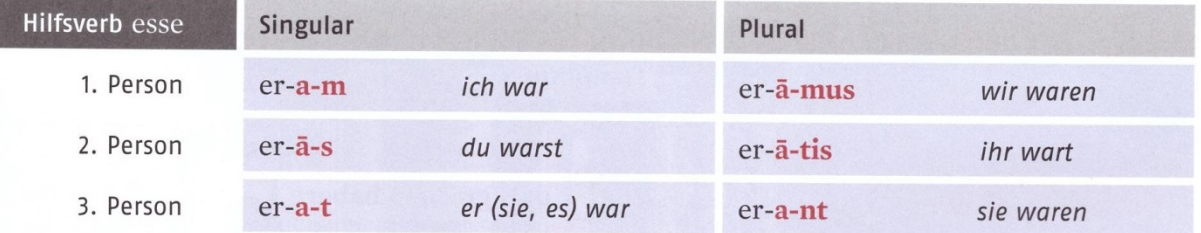

Imperfekt zu posse: pot-eram, pot-erās, pot-erat, pot-erāmus, pot-erātis, pot-erant.

#### **Verwendung des Imperfekts**

Nach dem Tempus (der Zeit) Präsens werden nun diejenigen Tempora behandelt, die im Lateinischen für Handlungen und Vorgänge in der Vergangenheit verwendet werden. Die Vergangenheitstempora haben z.T. eine andere Bedeutung als im Deutschen

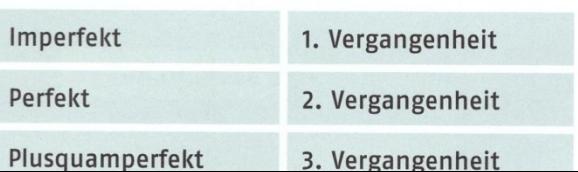

F

### Struktur der Hausaufgabe (HA)

- 1. LW Wörter abschreiben und lernen schr / mdl
- 2. Gr Grammatik lernen (Schulheft, Buch) mdl
- 3. Wh Wiederholung eines Teils des in der Schule gelesenen bzw. als Hausaufgabe verbesserten Textes (T) and mail
- 4. schr Übersetzung eines Textabschnitts oder Übung schrijfte in de schrijfte schrijfte in de schrijfte schrijfte in de schrijfte schrijfte schrijfte s

Dauer der HA: Sinnvoll für 2. Fremdsprache: **20-30 Min**

# Hausaufgabenplanung

- z. B. bei Unterricht Mi, Fr (Gruppe 6cd):
- auch Mo, Di, Do für Lateineinheiten einplanen: v. a. **Wiederholung**

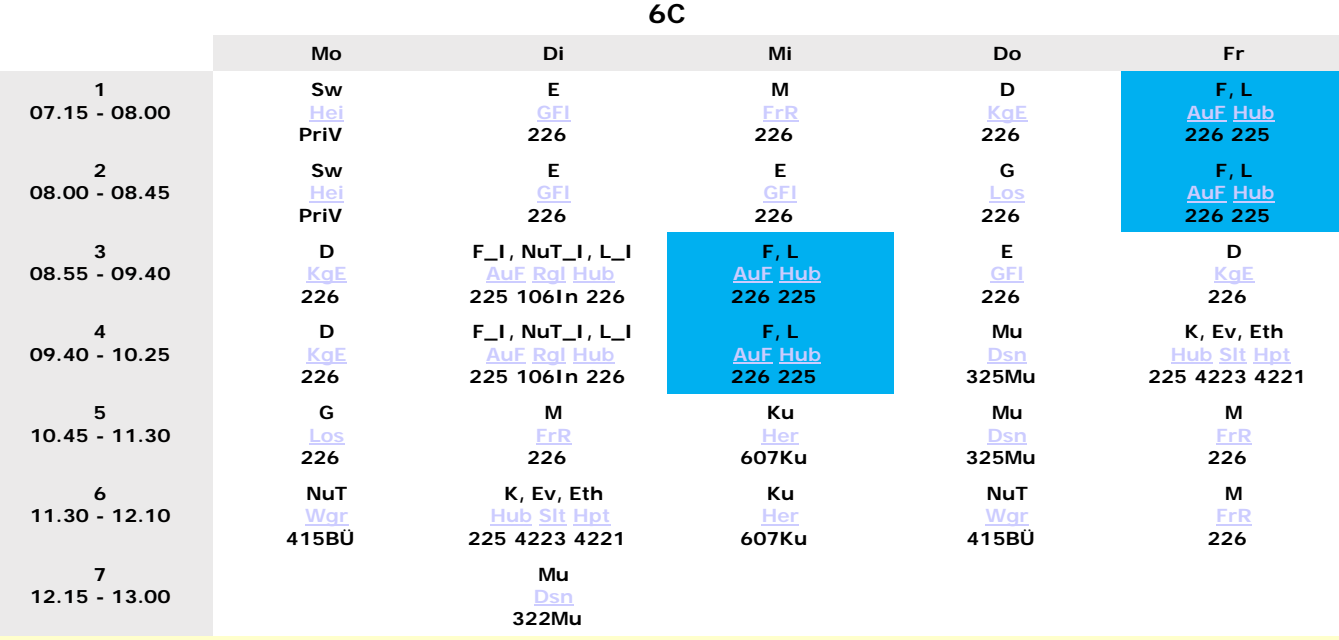

# Leistungserhebungen

- Abfragen
- Unterrichtsbeiträge
- Extemporalien (Stoff von 2 Stunden)

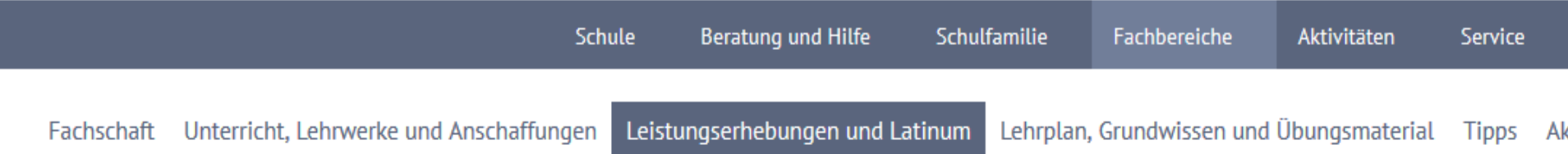

### Große Leistungserhebungen

#### Gestaltung von Schulaufgaben und Gewichtung der Teilbereiche:

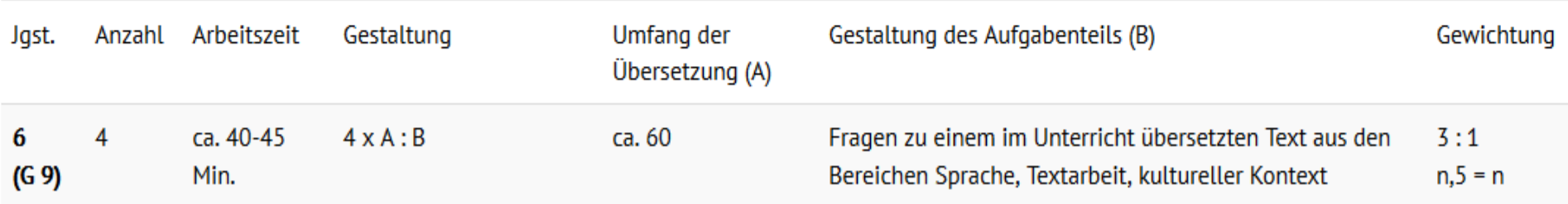

# "Grundtugenden"

• Gründlichkeit und Konzentration

Formenlehre:

Amicus salutat. Der Freund grüßt. Amicum salutat. Er/sie grüßt den Freund. Amicum salutant. Sie grüßen den Freund.

### Wortschatz:

parere – parare gehorchen - bereiten nox – vox – mox Nacht – Stimme - bald

• Kontinuierliches und konsequentes Arbeiten

Wortschatzlücken = größte Fehlerquelle!

• Diszipliniertes und methodisches Lernen (Lernpläne, -techniken)

### Grundregeln des Vokabellernens

- **1. Einteilen** der Vokabeln in Gruppen: **5-7 Wörter**
- **2. Vokabeln laut** und deutlich sprechen(2 bis 3 mal) **lat. – dt. – lat.**
- 3. Kontrollieren der lat. bzw. dt. Bedeutung durch Abdecken
- 4. Verschärfte Kontrolle: **Aufsagen der gelernten Wörter aus dem Gedächtnis**
- **5. Nach längerer Pause**: Abfrage von zweiter Person

# Weitere Tipps zum Vokabellernen

- **Neue Vokabeln innerhalb von 3 Tagen wiederholen**  (Kurzzeitgedächtnis -> Langzeitgedächtnis)
- **Dann in größeren Abständen immer wiederholen**
- Vokabelheft oder Vokabelkartei (DinA7 Karteikärtchen) oder Computer: Vokabelprogramm (Phase 6)
- Merkhilfen: Eselsbrücken Fremdwörter andere Fremdsprachen – Bilder

tacere: den Mund zutackern -> schweigen gaudere: Gaudi -> sich freuen tandem: endlich kommt ein Tandem

# Tipps für Eltern

- Lernen für Ihre Kinder können und sollen Sie nicht!
- Aber: halten Sie Ihre Kinder dazu an, ihre häuslichen Aufgaben zu erledigen und die Hefte sorgfältig zu führen!
- **Vokabelabfragen**: 1h bis 2 h nach dem Lernen auch deutsch – lateinisch!

Eltern: "sitzen" > Kind: "sedere, sedeo: (da)sitzen"

Eltern: "Nacht" > Kind: "nox. noctis (f): die Nacht"

• **Übersetzungstechnik**:

1. Suche des Prädikats: Meist am Ende!! SOP

2.Suche des Subjekts

**Endungen! Wort bis zu Ende lesen!**

### Unterrichtsbuch: *Campus* (C.C. Buchner Verlag)

- Im Buch jeweils nach 3 Lektionen Haltestation "Kompakt": viele Übungen zur Vertiefung
- *Training 1 mit Lernsoftware*: Arbeitsheft mit zahlreichen Übungen zu den einzelnen Lektionen, inkl. Zugang zur interaktiven Software (wird in der Regel für die Intensivierungsstunden angeschafft); ISBN 978-3-661-41016-6
- *Prüfungen C 1*: Aufgaben zur Vorbereitung für die Schulaufgabe; ISBN 978-3-661-41031-9
- *Wortschatztraining C 1*: Arbeitsheft zur Wiederholung des Wortschatzes anhand vielfältiger Übungen und Lerntechniken; ISBN 978-3-661-41036-4
- *Wort für Wort*: Vokabellerntipps, Merkhilfen sowie Wendungen und Kurzsätze zum Lernen und Abfragen durch die Eltern; ISBN 978-3-661-41035-7
- *Vokabelkartei:* Vokabelkärtchen zur stetigen Wiederholung und Festigung; ISBN 978-3-661-41026-5
- *Ferienlernheft C 1*: Arbeitsheft zur effektiven Wiederholung des Jahresstoffes; ISBN 978-3-661-40095-2

# FAZIT

- Regelmäßiges und genaues Arbeiten ist entscheidend für den Lernerfolg.
- Lernerfolg trägt wesentlich zur Motivation und Freude am Fach bei.
- In diesem Sinne einen guten Start und viel Spaß mit Latein!

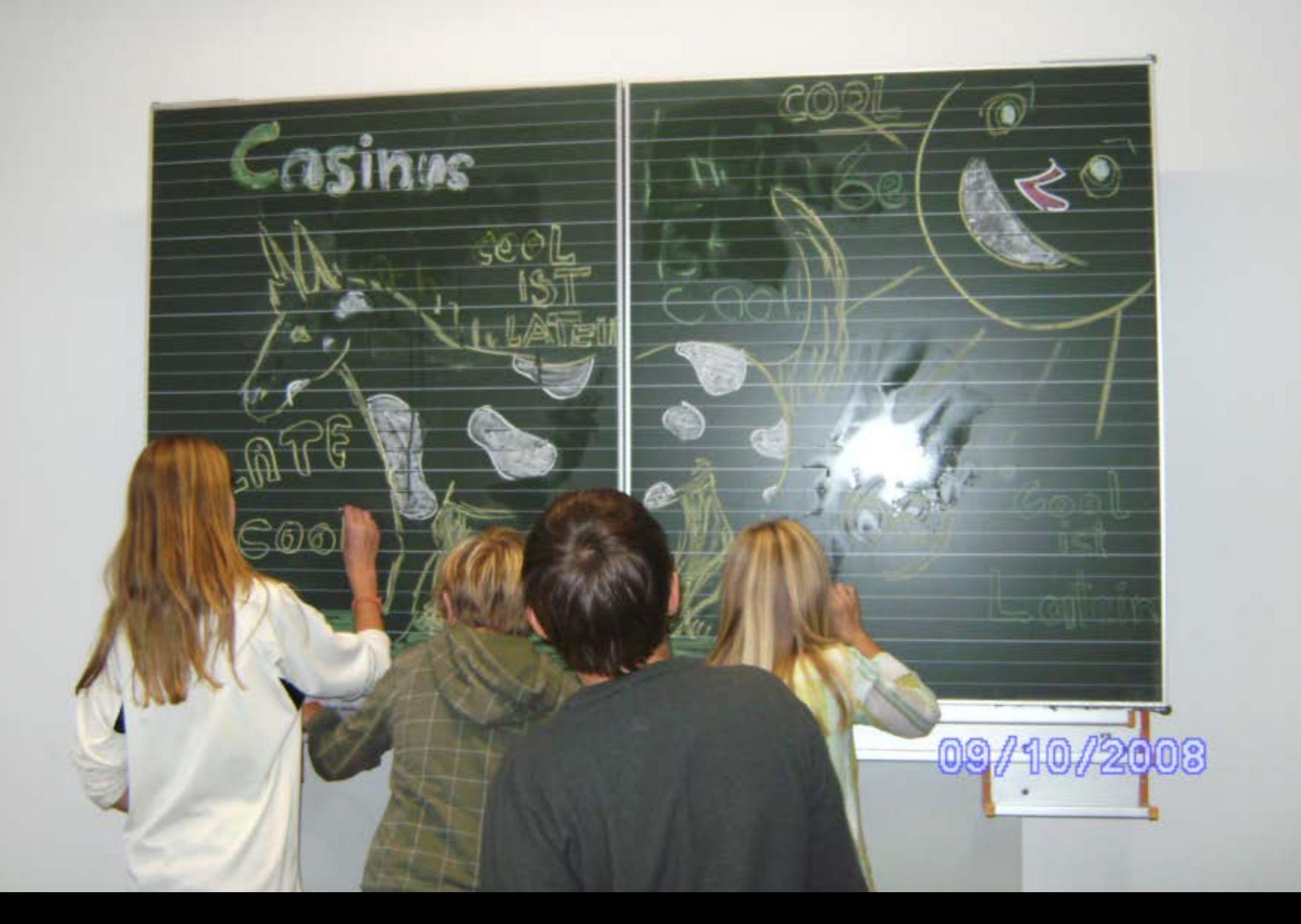

# VALETE!